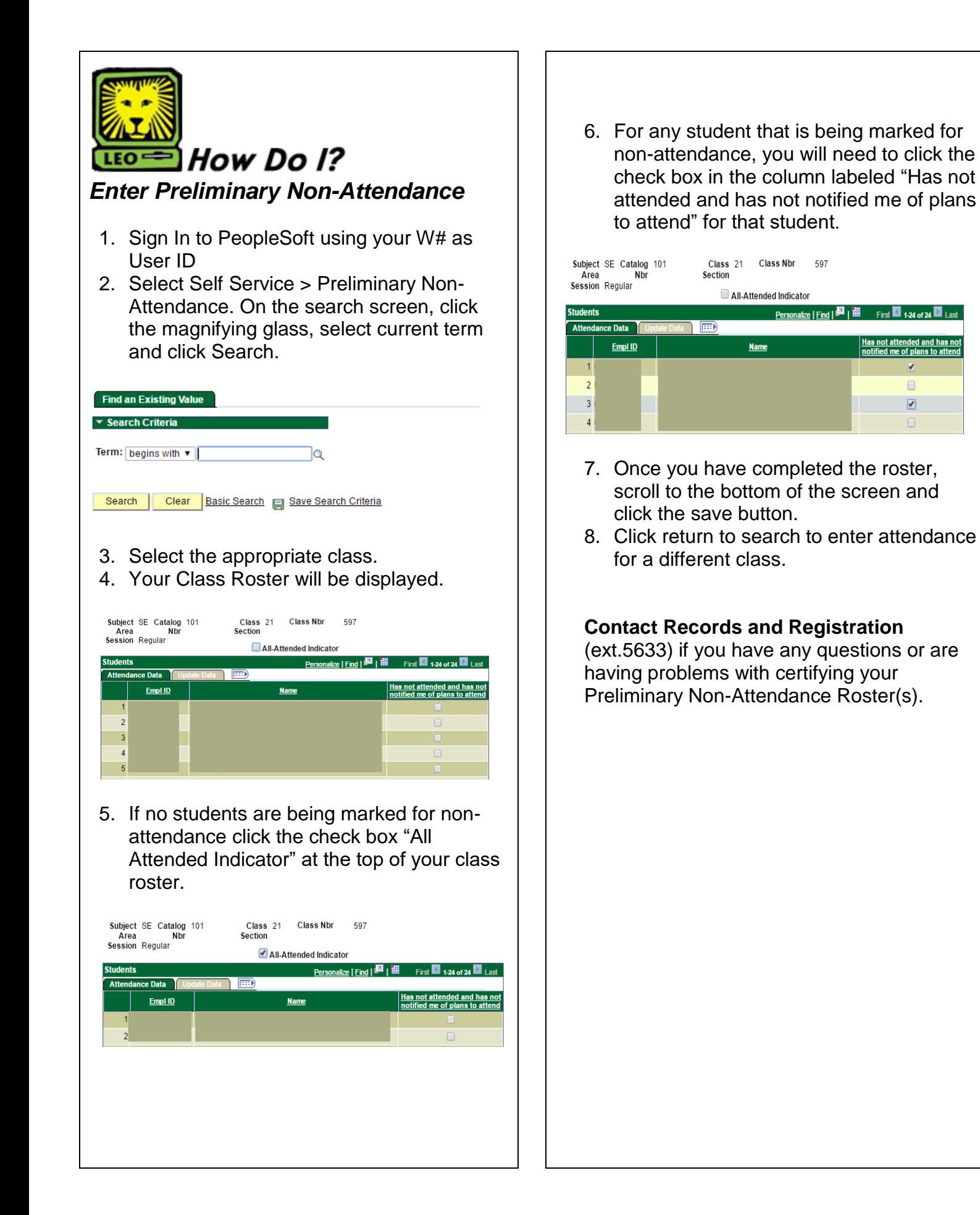

 $\Box$ 

 $\boxed{2}$